# **QGIS Application - Bug report #535**

## **wrong measuring results**

*2007-01-12 08:52 AM - maiellaro-itc-cnr-it -*

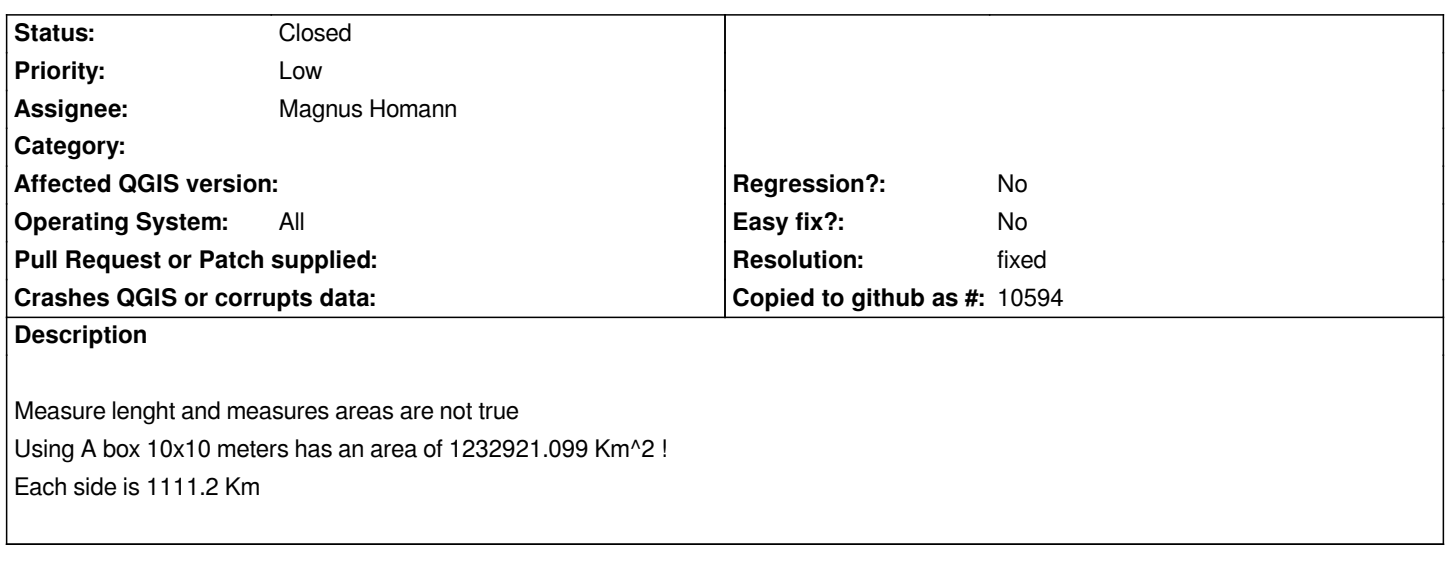

## **History**

### **#1 - 2007-01-12 10:08 AM - Magnus Homann**

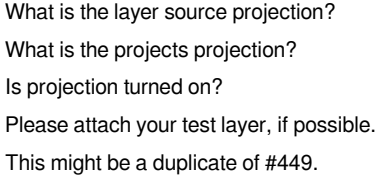

## **#2 - 2007-01-12 10:09 AM - Magnus Homann**

*- Status changed from Open to In Progress*

### **#3 - 2007-01-21 02:26 PM - Magnus Homann**

- *Resolution set to fixed*
- *Status changed from In Progress to Closed*

*This is changed for 0.9 now #commit:b6b92c9b (SVN r6451). 0.8.1 has different projection, so no backport I'm afraid. Work-around is to turn on projection, and use a layer SRS with 'utm'.*

#### **#4 - 2009-08-22 12:45 AM - Anonymous**

*Milestone Version 0.9 deleted*

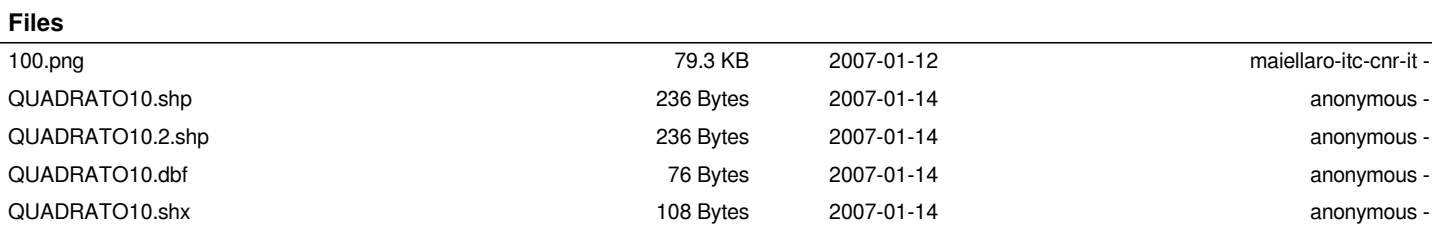